Краевое государственное бюджетное профессиональное образовательное учреждение «Комсомольский-на-Амуре судомеханический техникум имени Героя Советского Союза В.В Орехова»

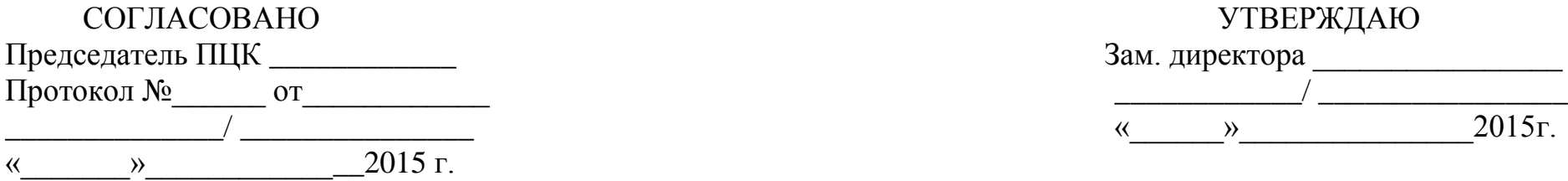

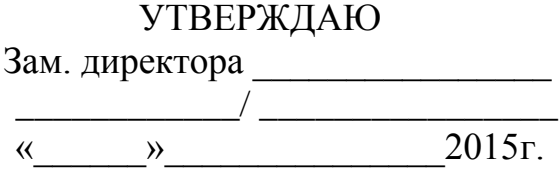

## **Перспективно-тематический план**

## **Учебная дисциплина \_\_\_\_\_\_\_ ОП. 06. «Основы схемотехники»**

Профессия/специальность **270843.03 Электромонтажник-наладчик.** Для группы ЭН – 13

Преподаватель Е.А. Смишко

Количество часов по учебному плану  $\qquad \qquad$  167 в том числе: аудиторных занятий  $117$ лабораторно-практических занятий \_\_\_38\_\_\_\_\_ контрольных 2

самостоятельная учебная работа  $50$ консультаций

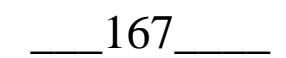

г. Комсомольск-на-Амуре 2015 г.

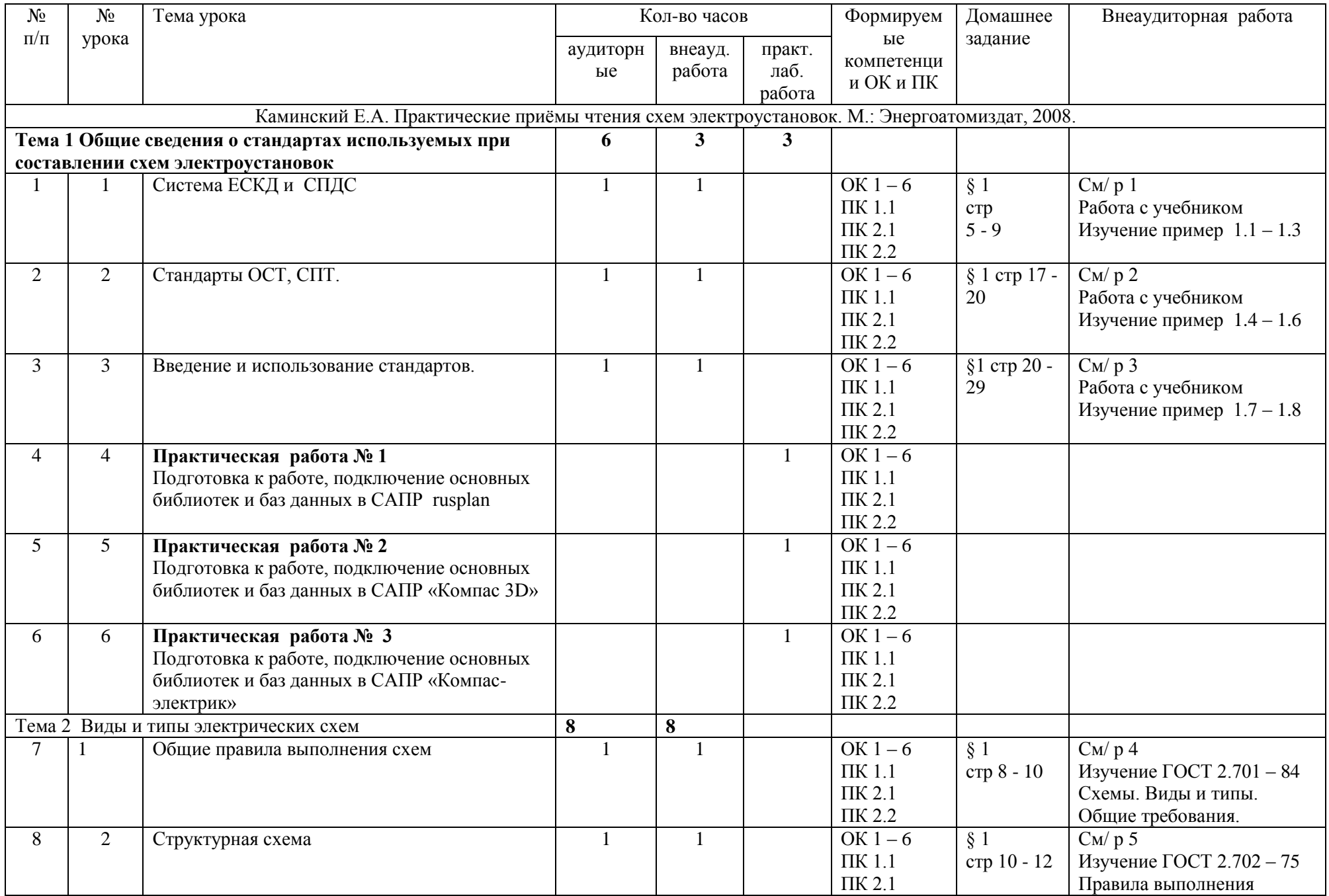

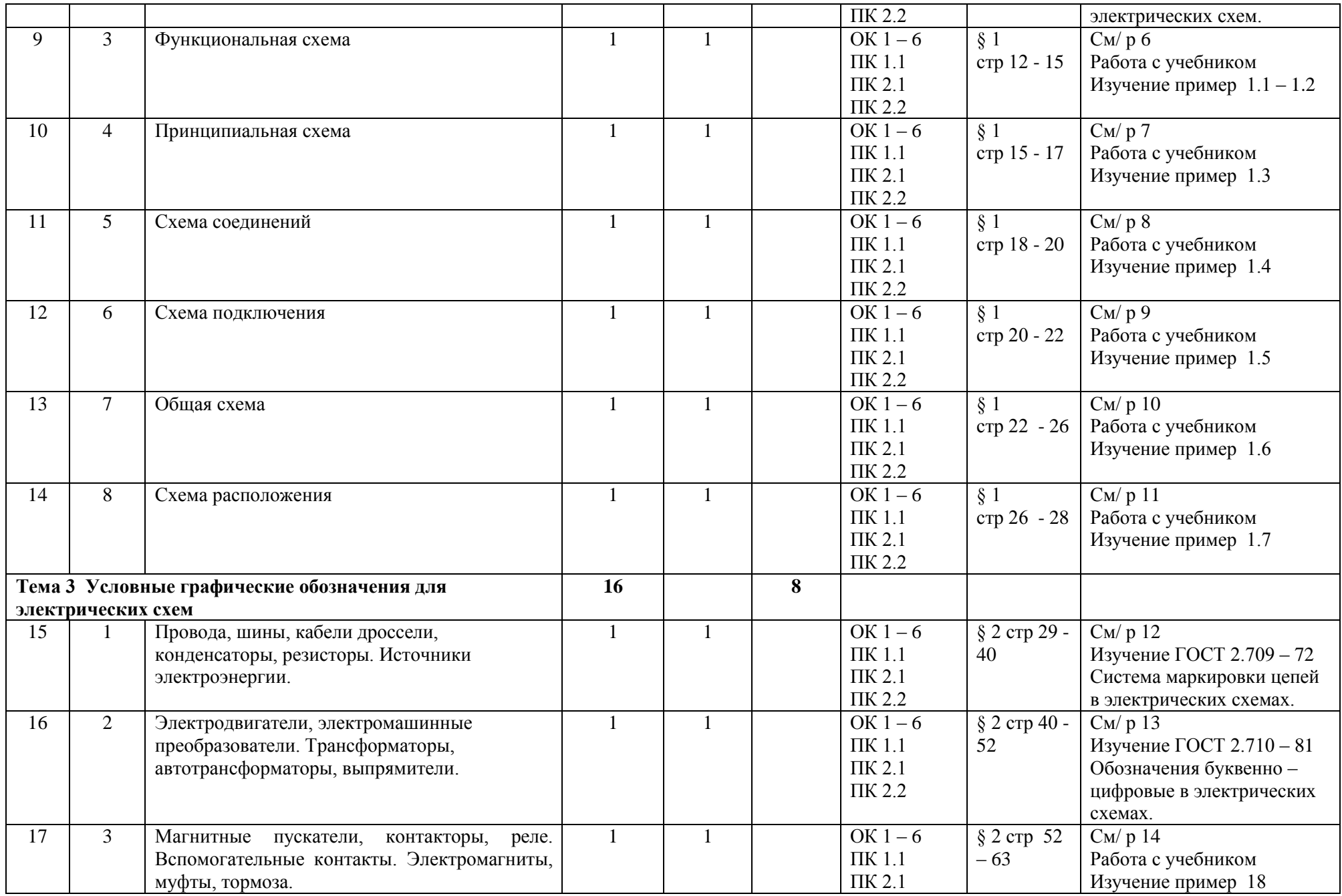

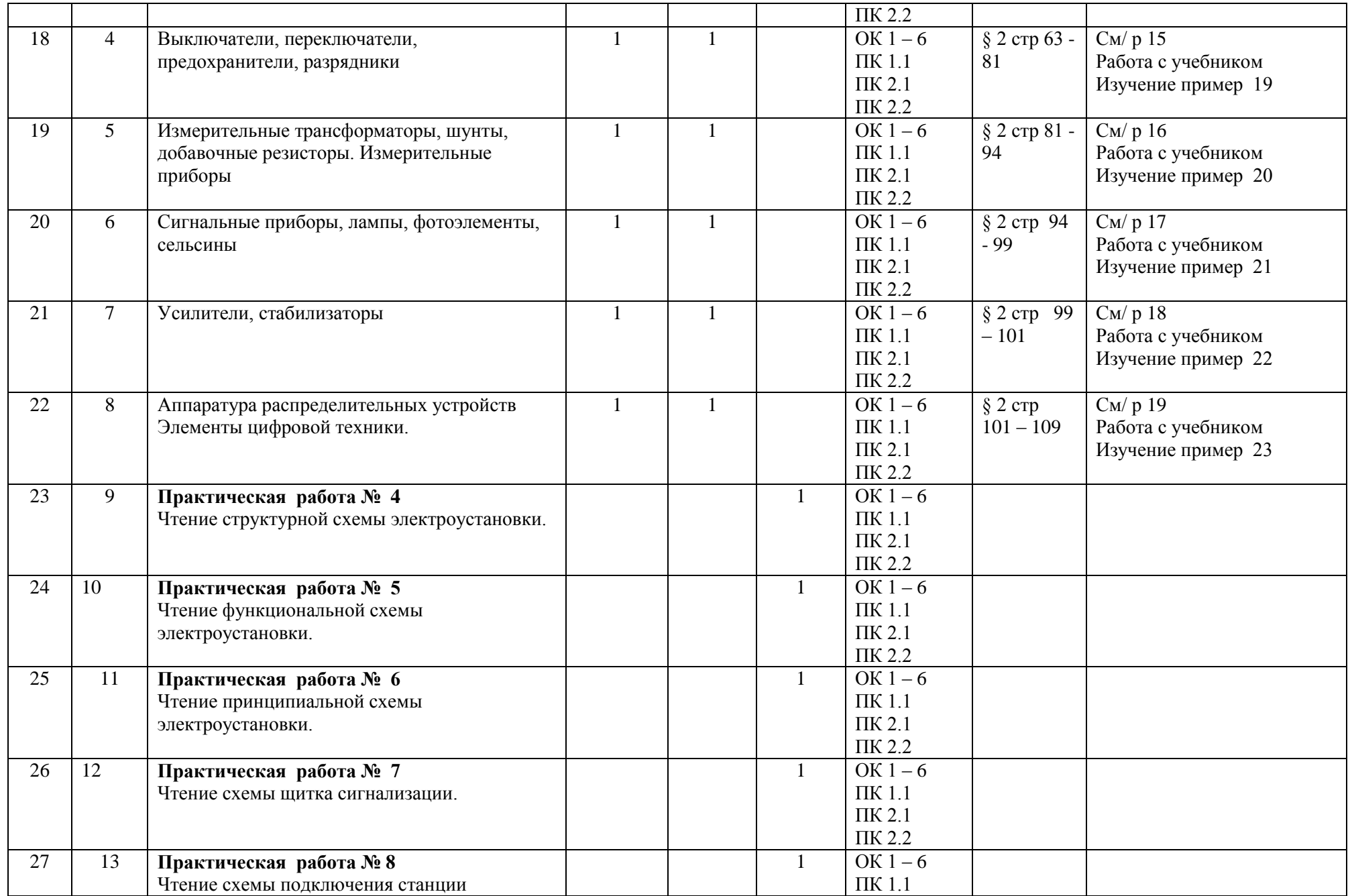

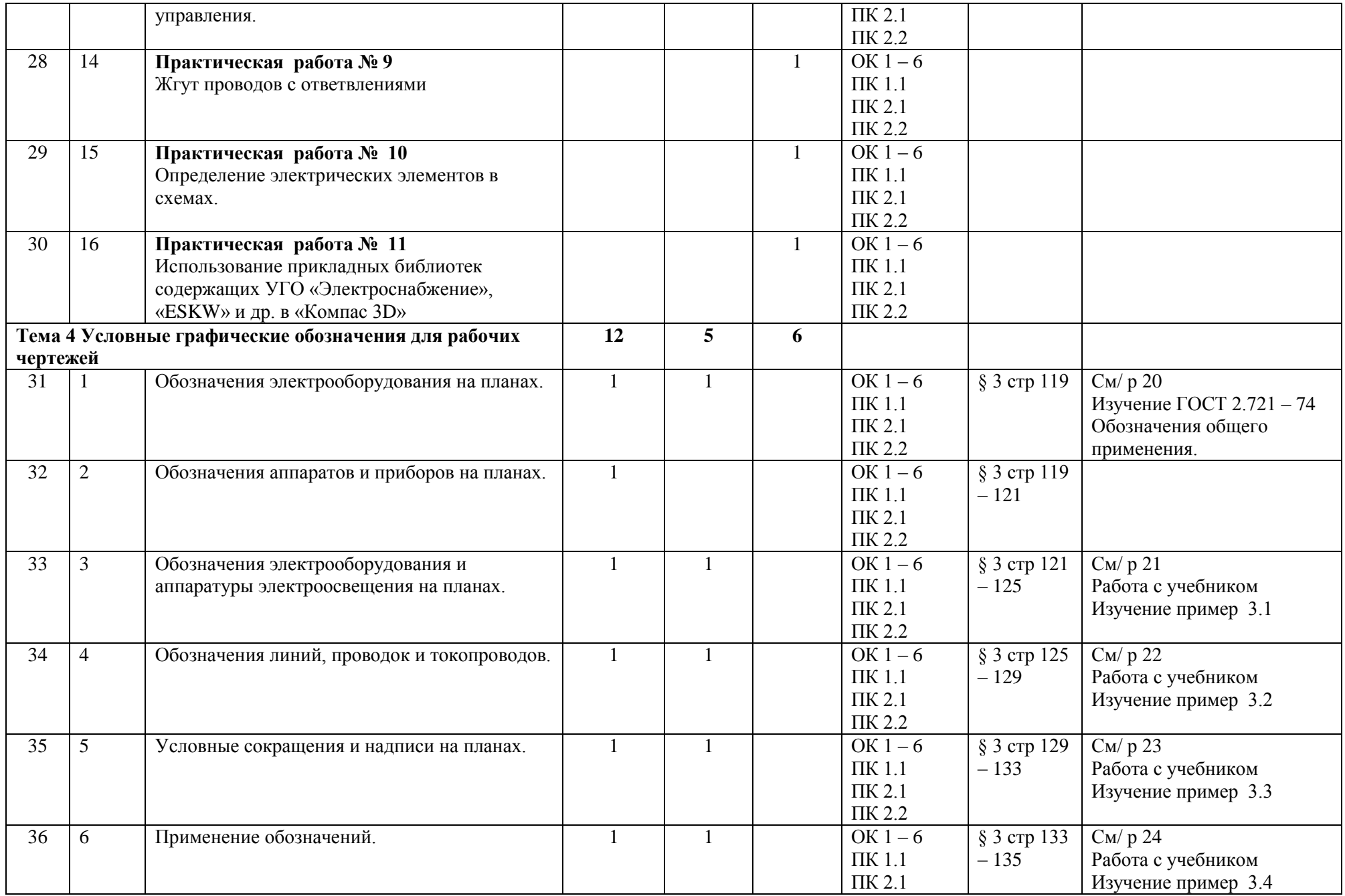

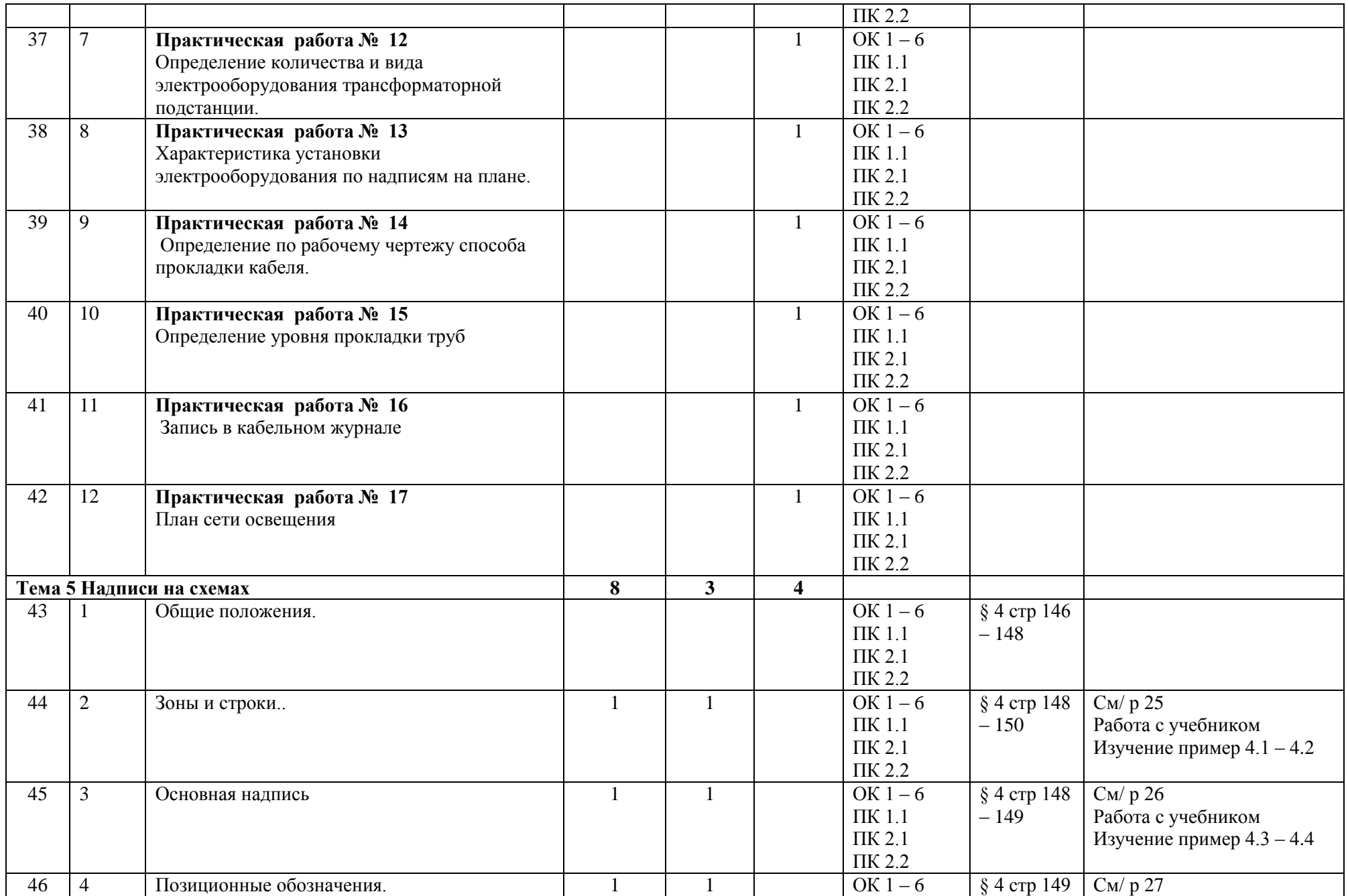

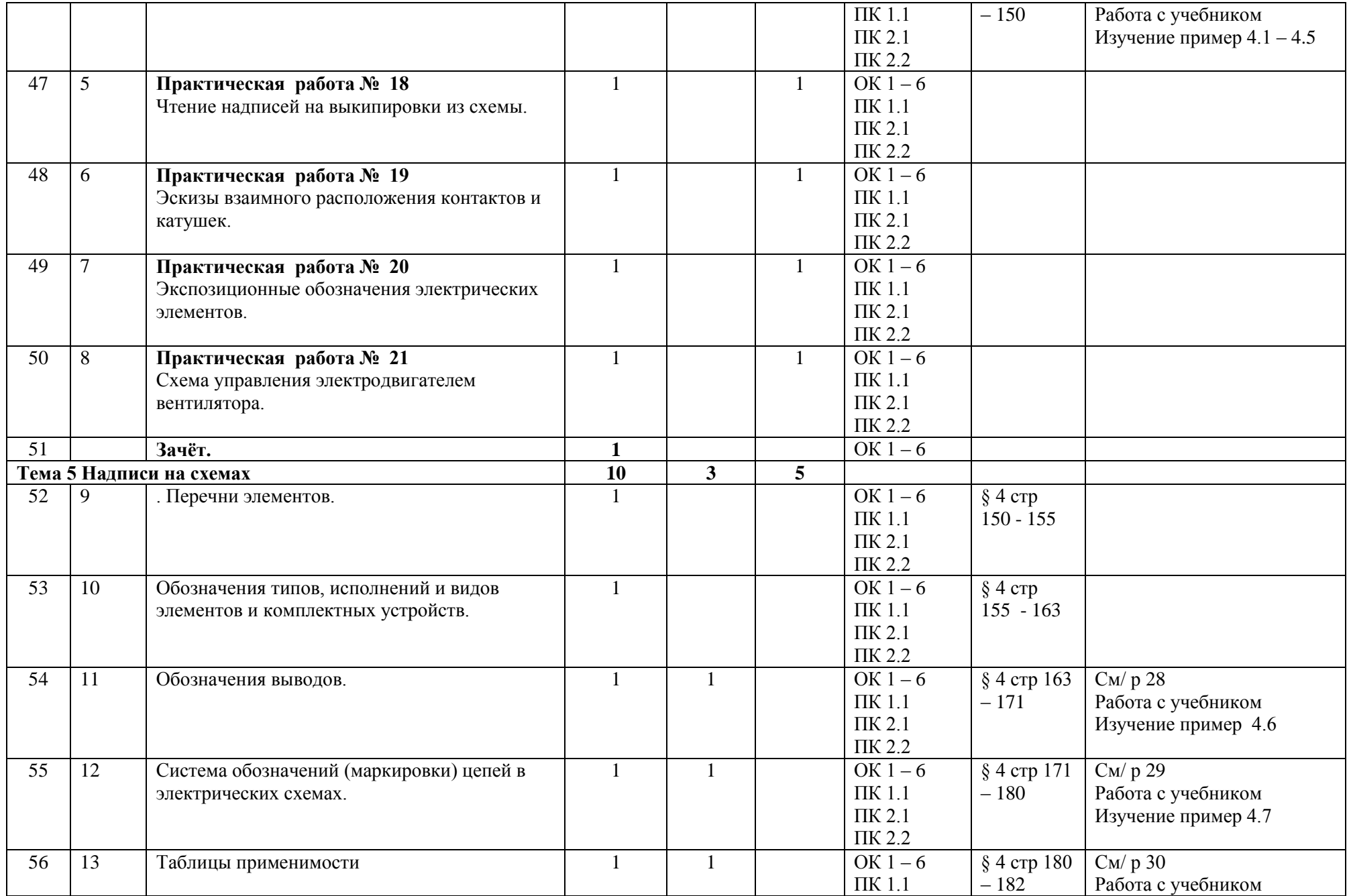

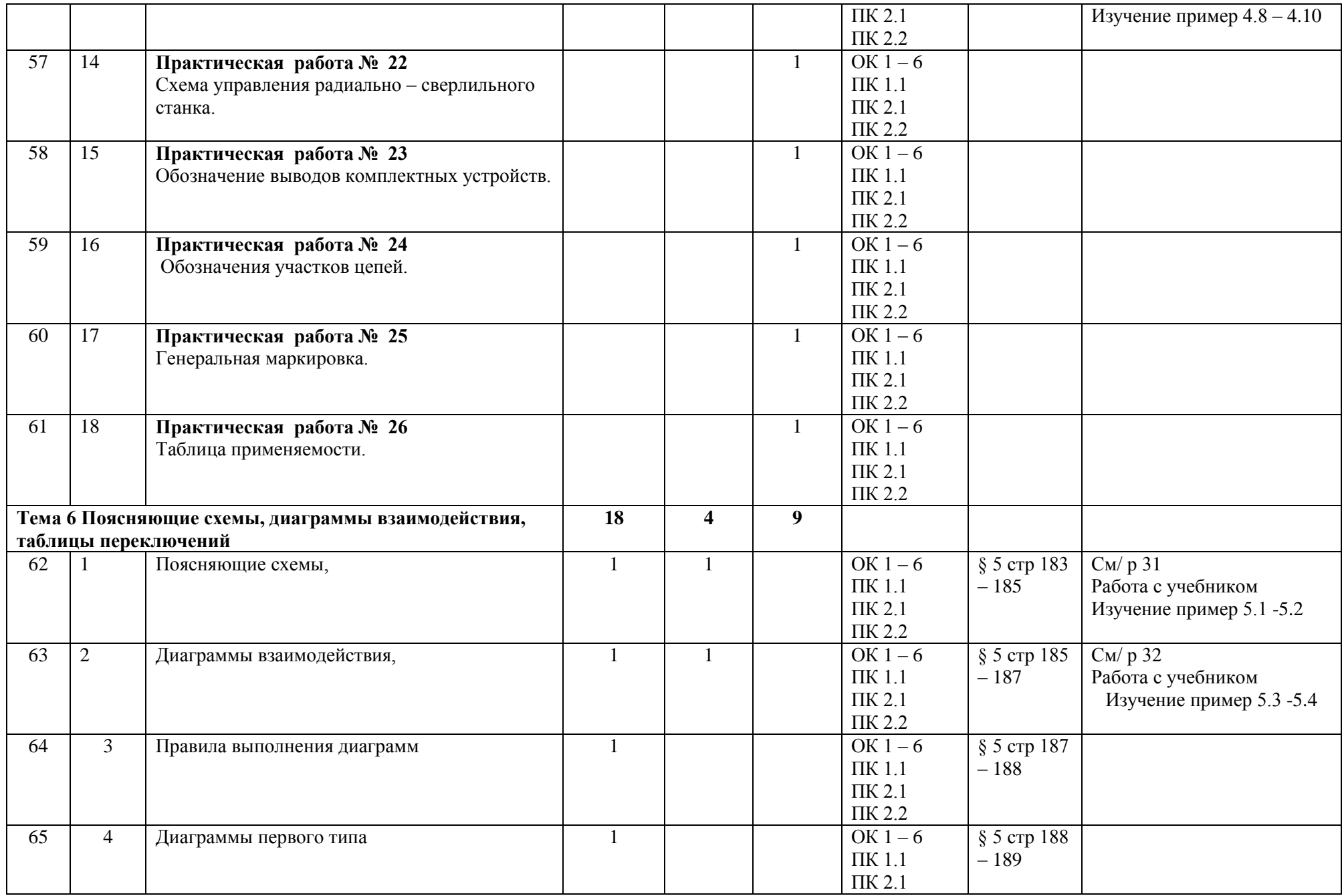

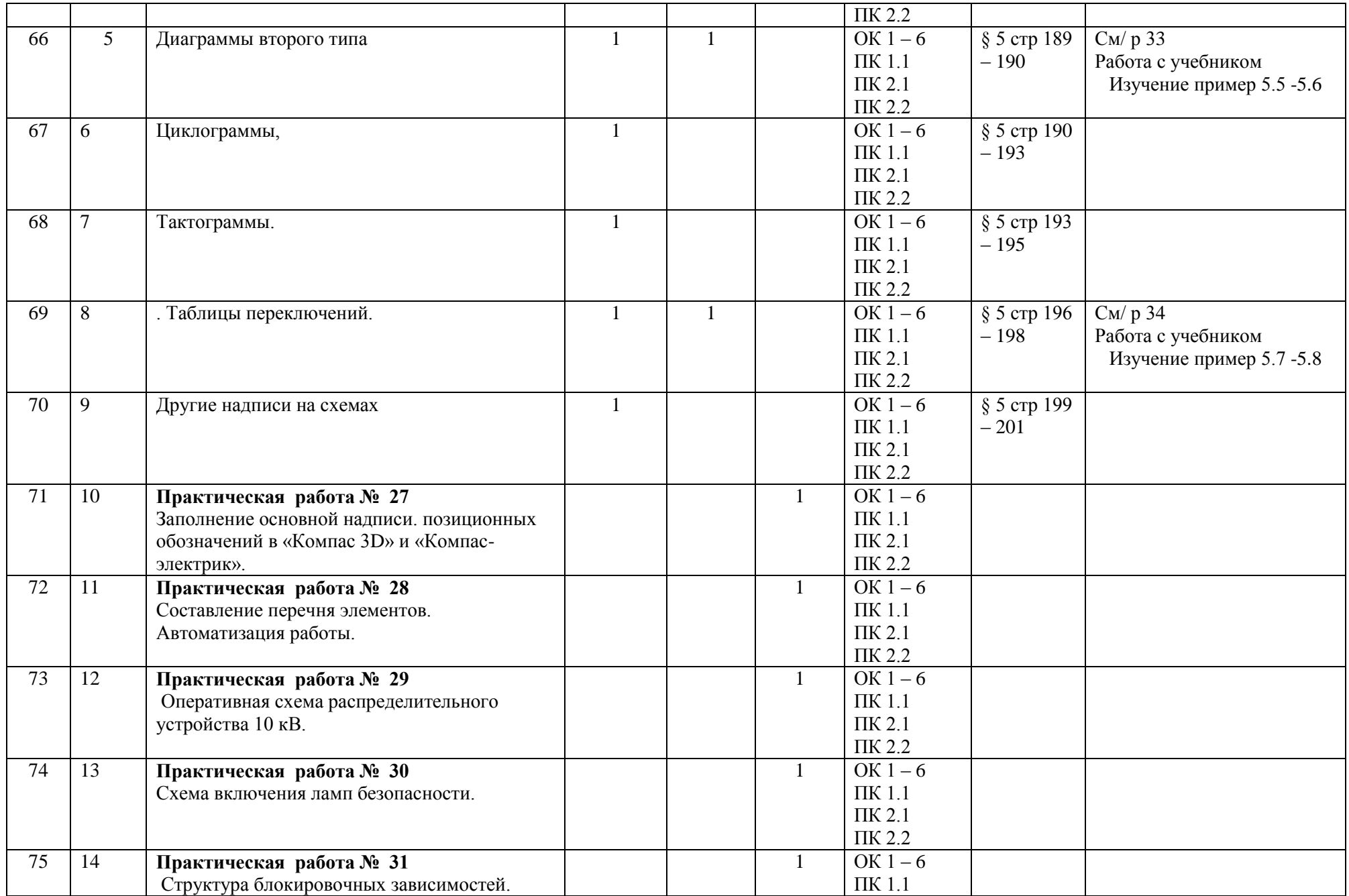

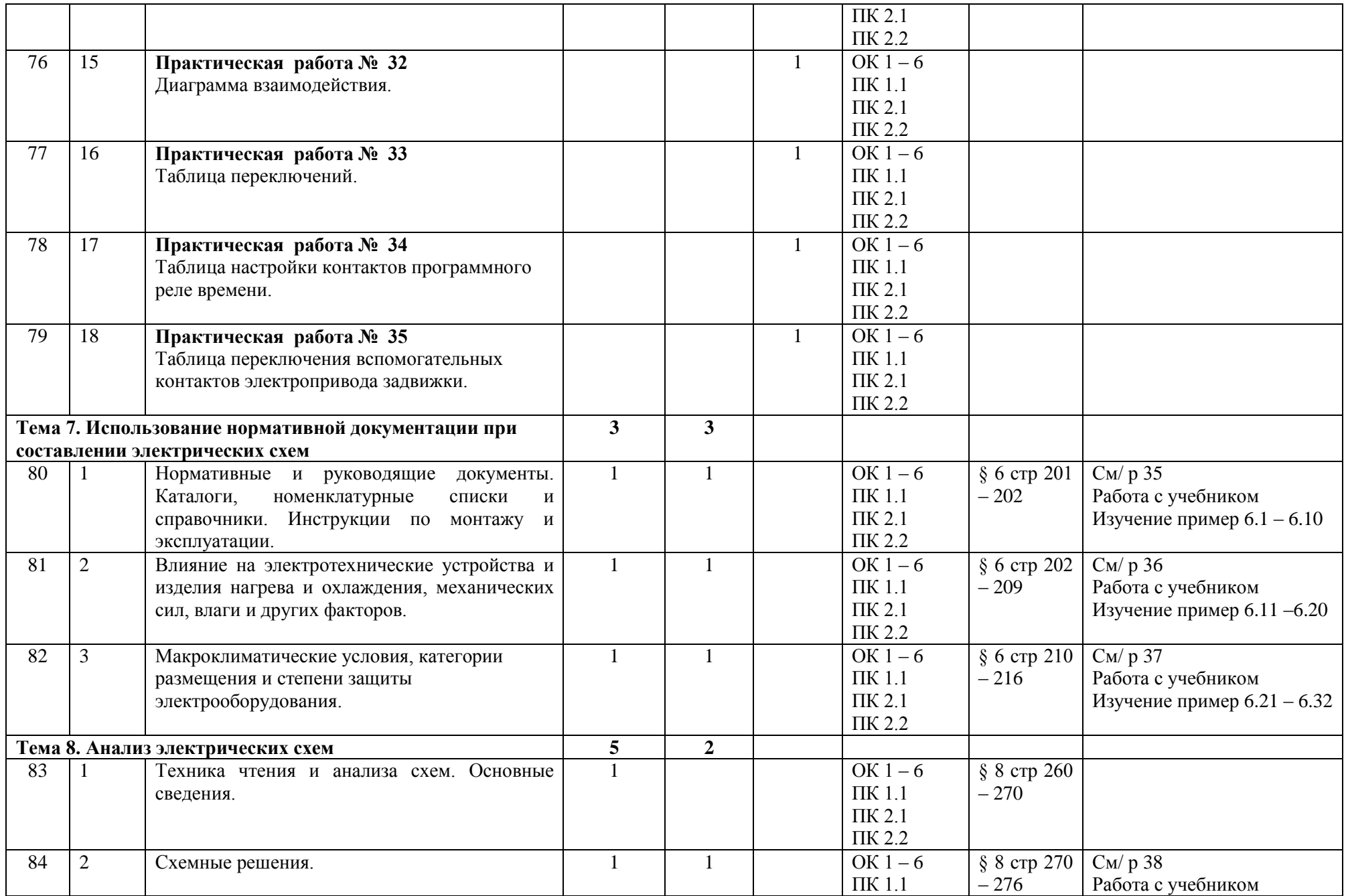

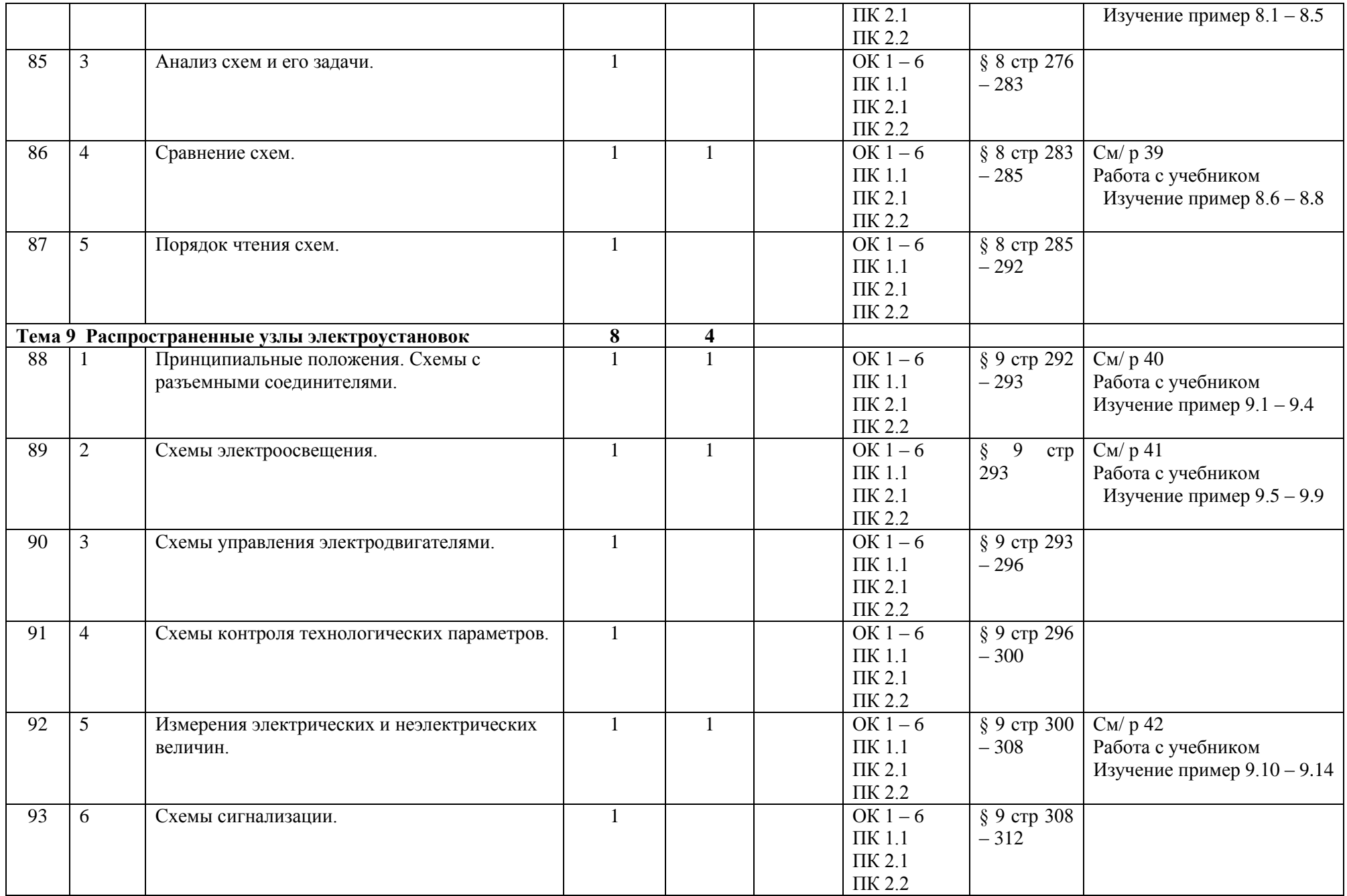

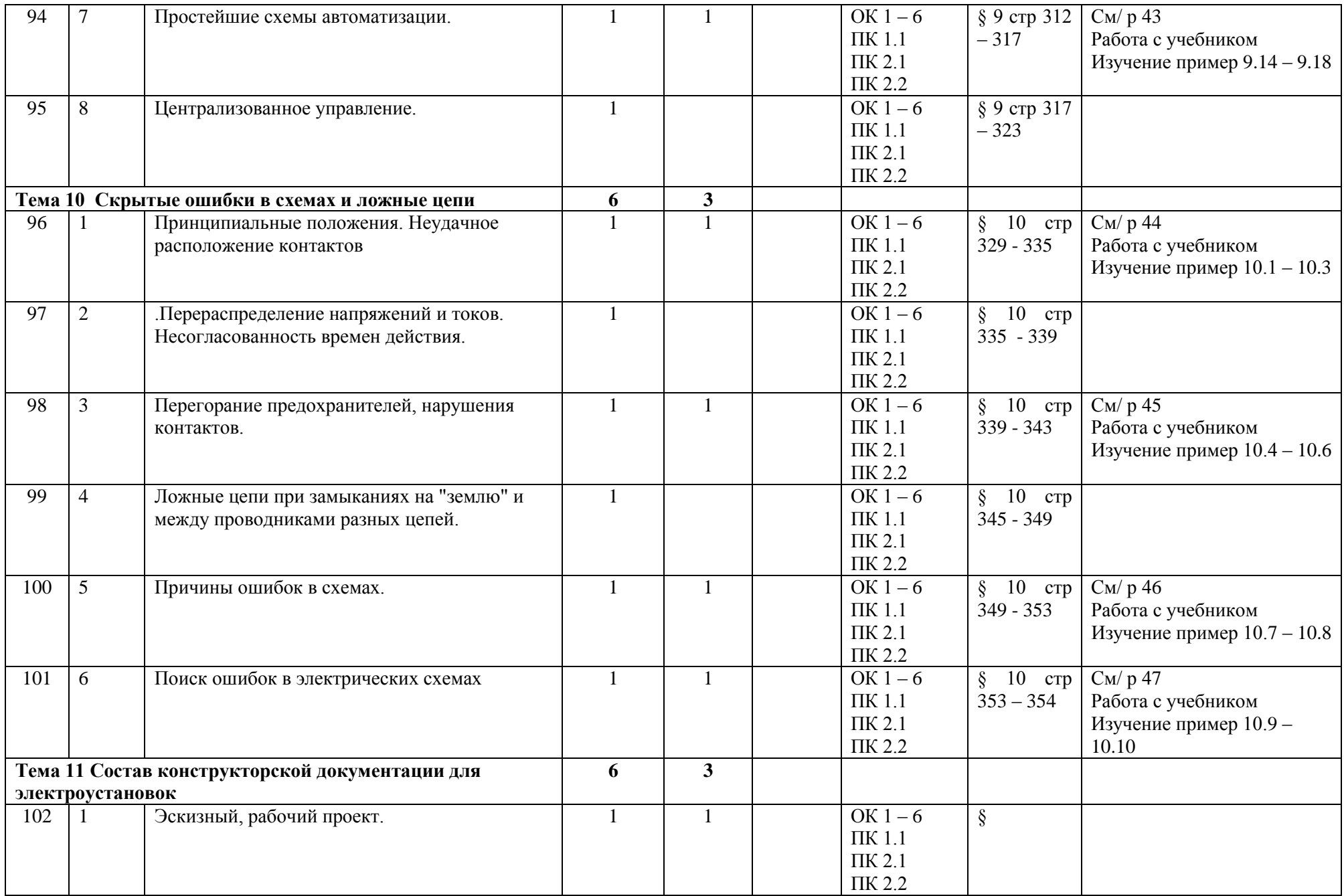

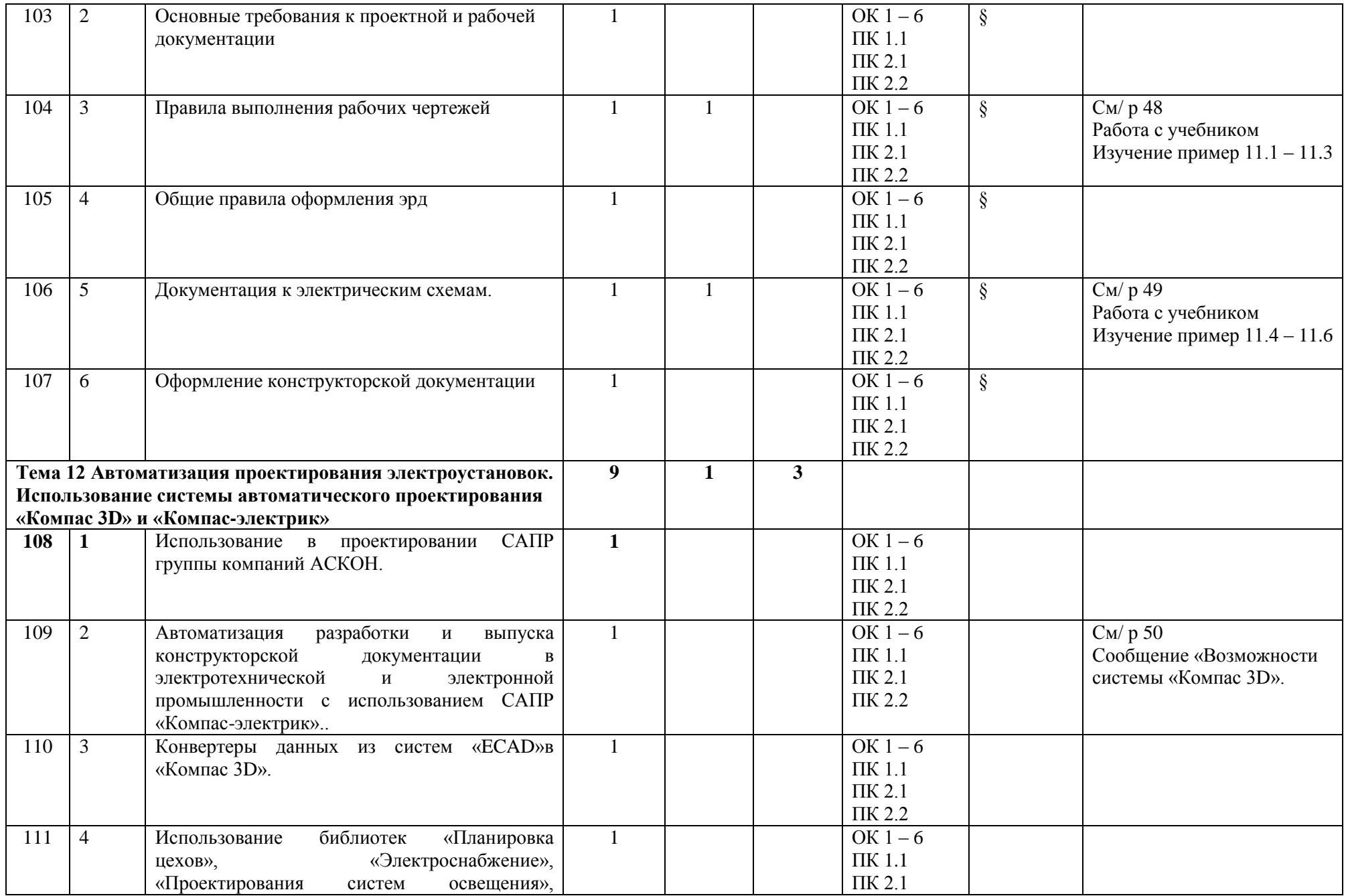

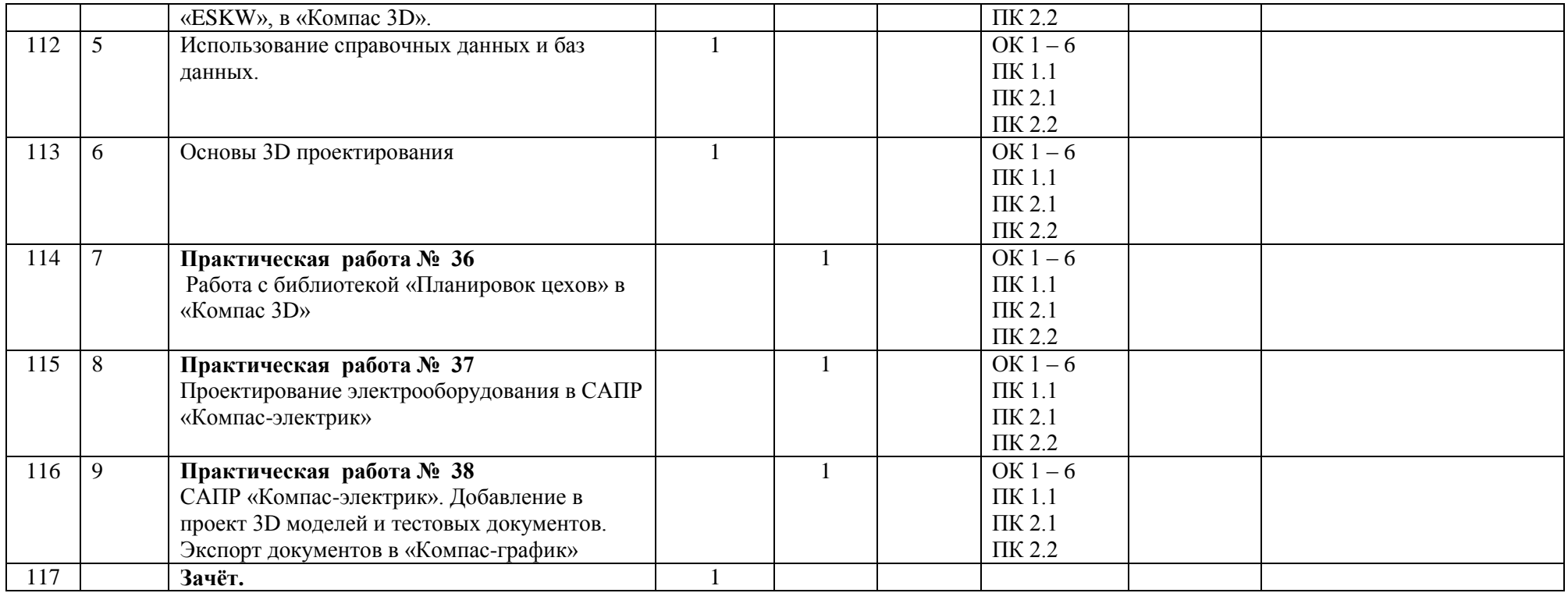